## DOWNLOAD INSTRUCTIONS Companion App for the Virtual OOA 121st Annual Convention

"A Whole New World"

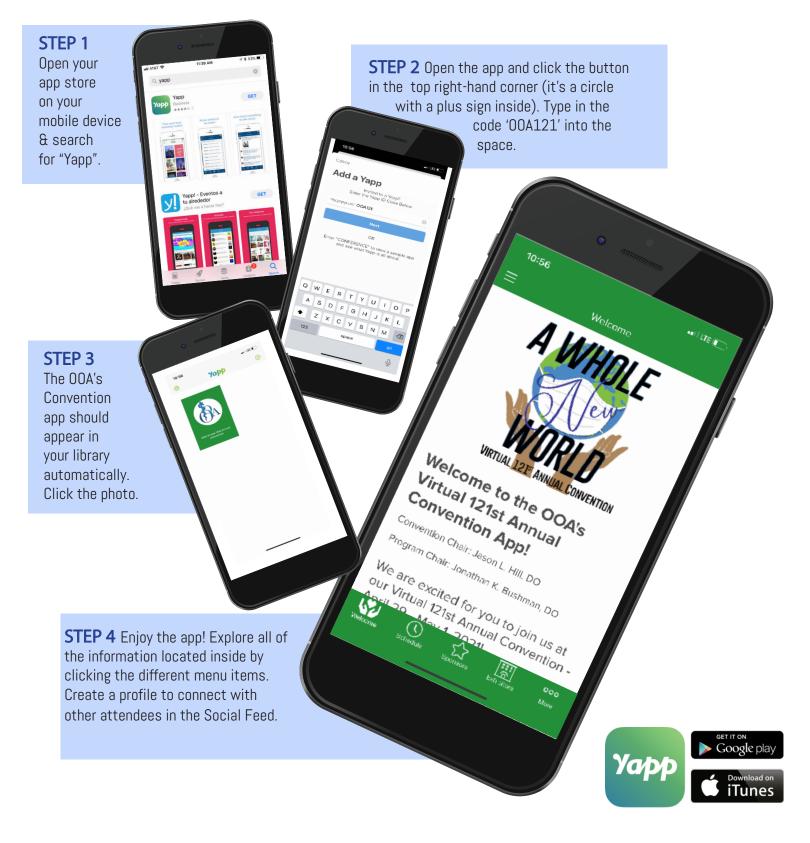